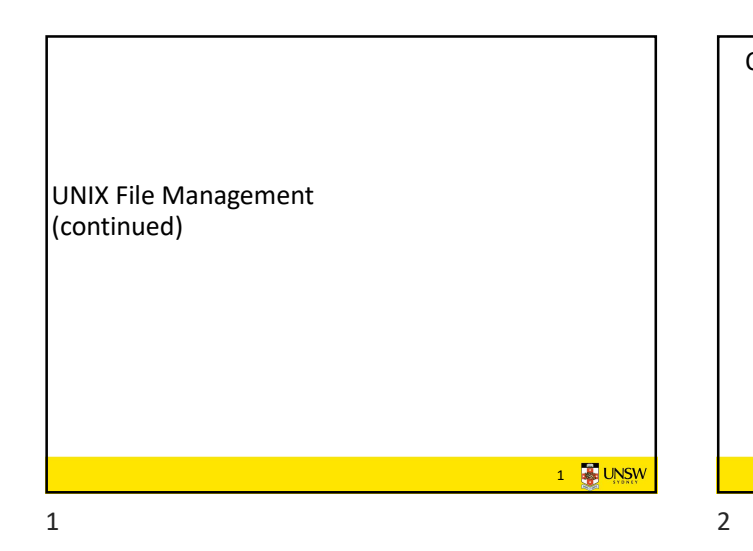

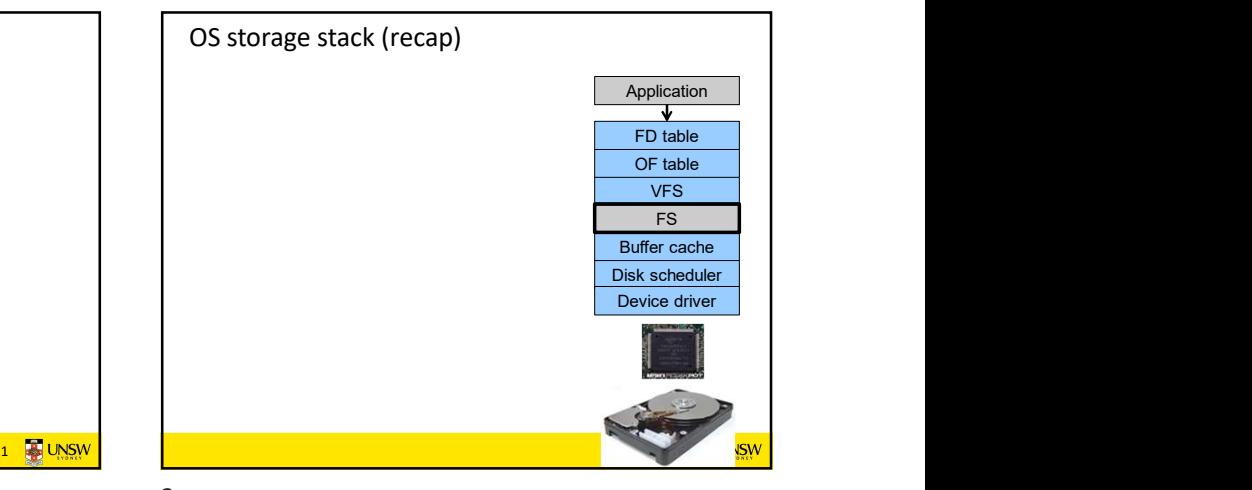

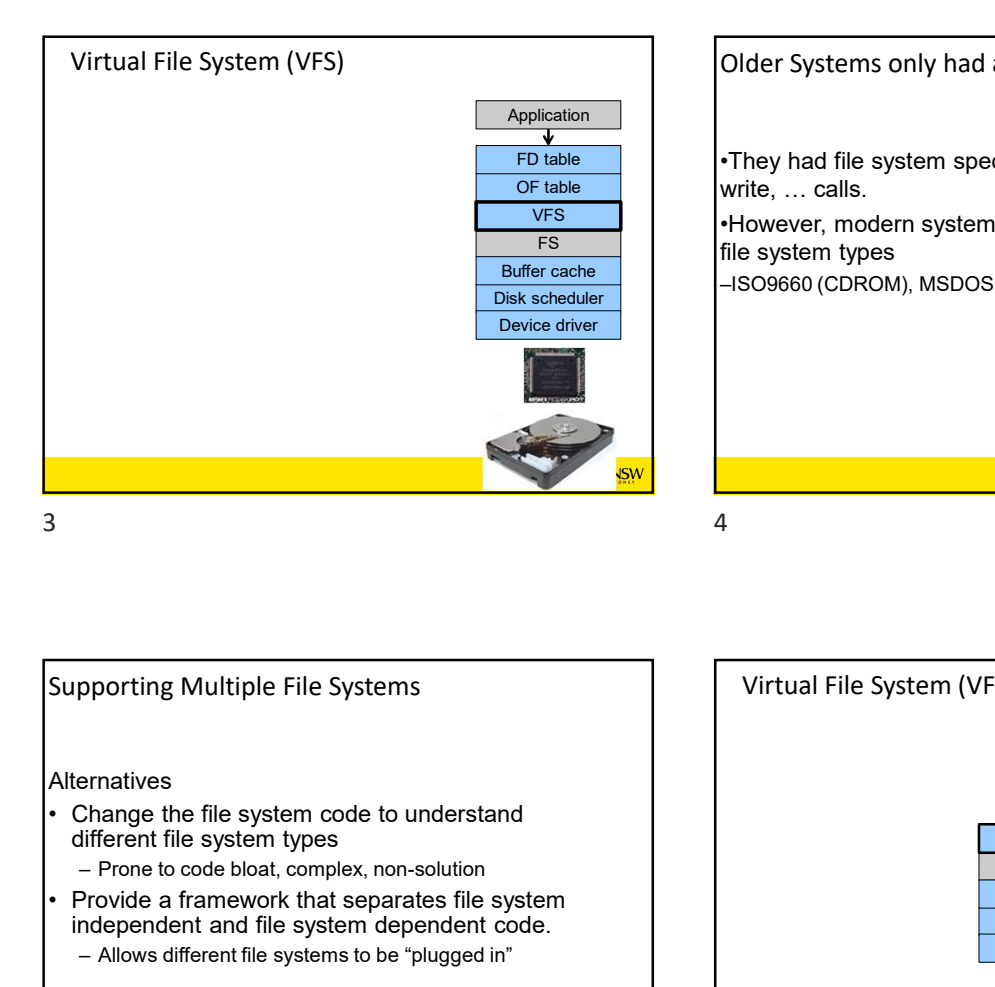

FS file system types VFS All Support many and in the vertex when the vertex reset to support many and  $\vert$ Buffer cache<br>
—ISO9660 (CDROM), MSDOS (floppy), ext2fs, tmpfs OF table Vrite, ... calls. FD table **FD table FD** is They had file system specific open, close, read, 4 **4 UNSW** 

Older Systems only had a single file system

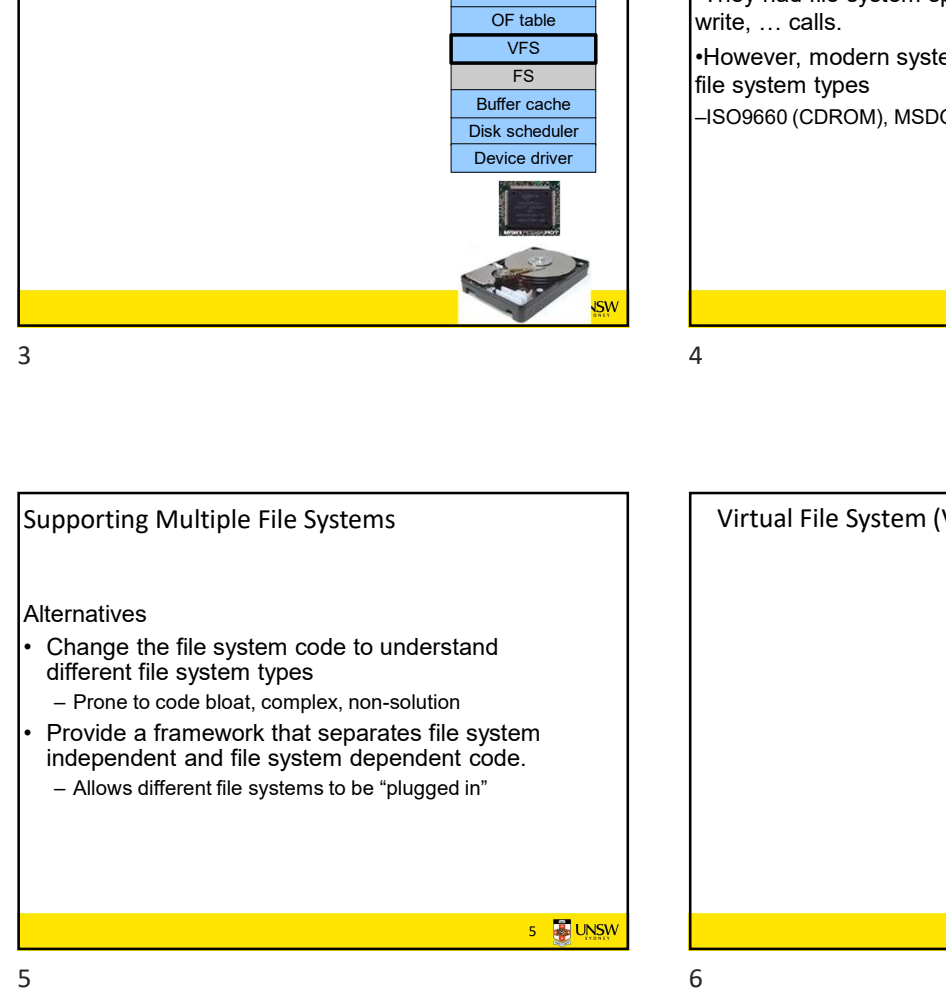

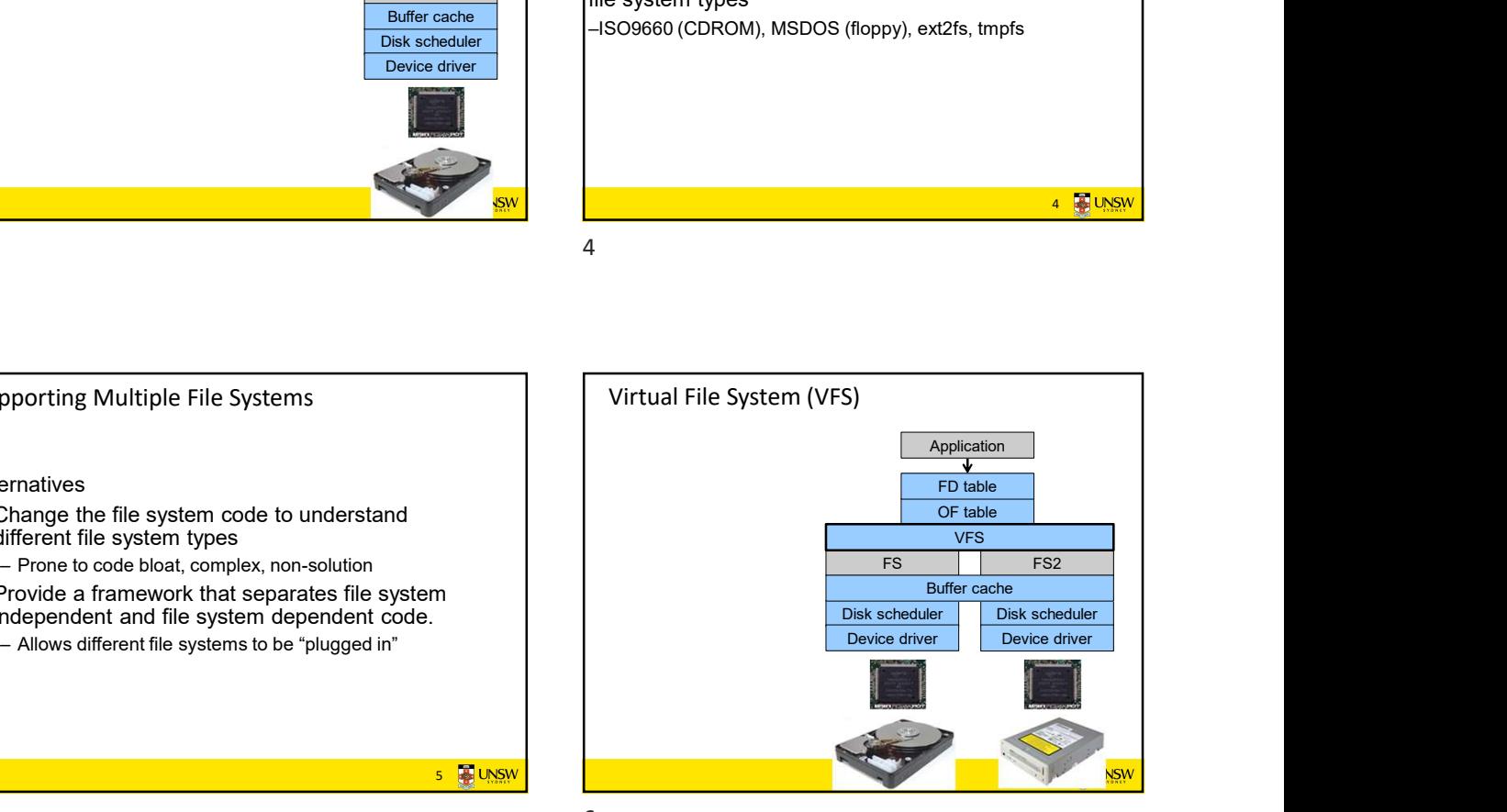

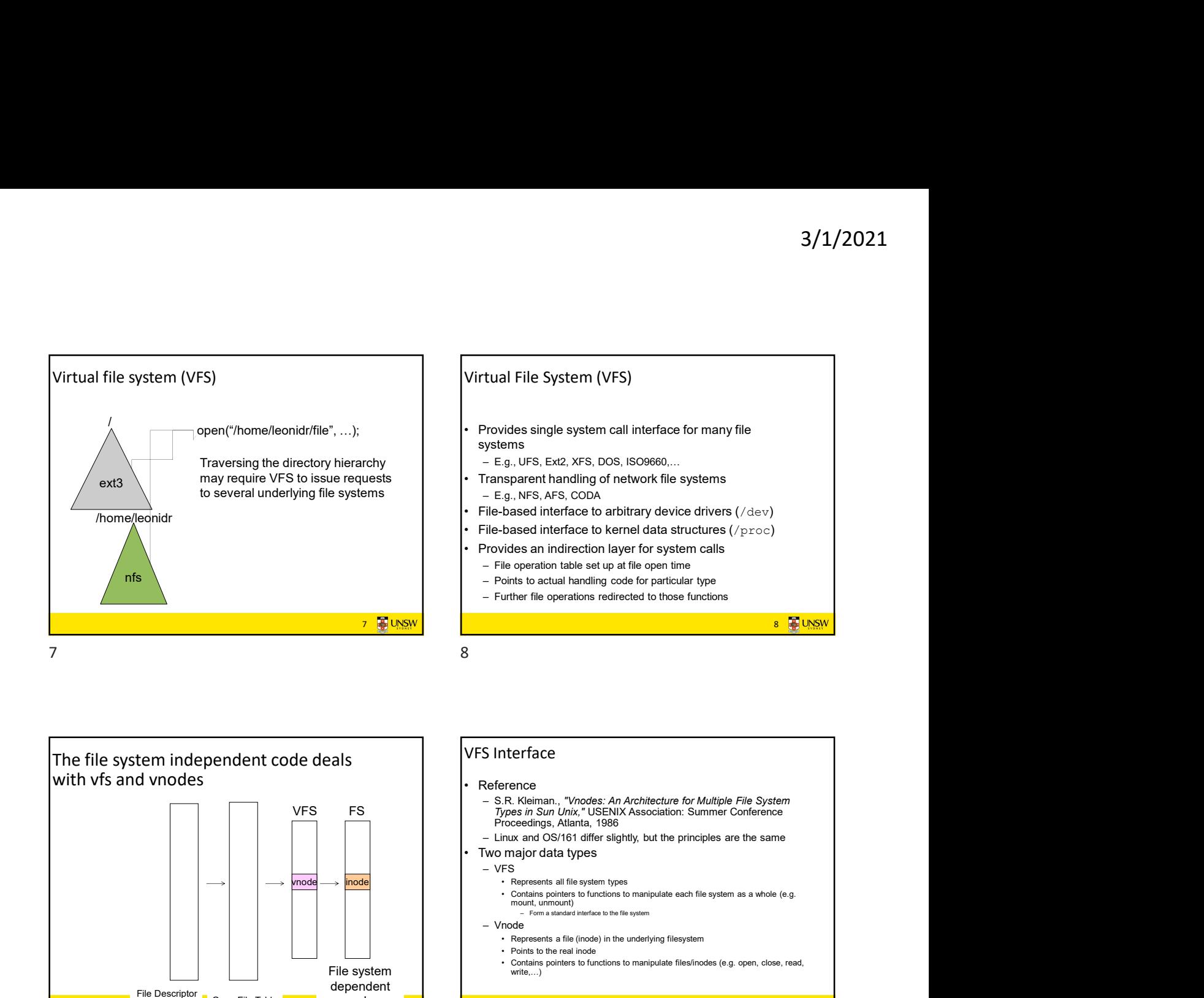

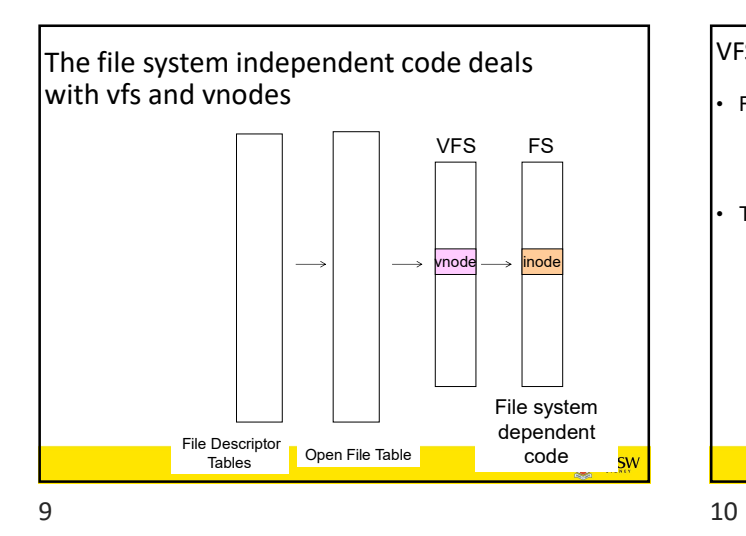

11 **B** UNSW Vfs and Vnode Structures t vnode<br>Generic vid, gid (FS-independent) | ctime, atime, mtime fields and the second contract of the second contract of the second contract of the second contract of the second contract of the second contract of the second contract of the second contract of the second contract of the  $f$ s\_data  $\qquad \qquad$ vnode ops FS-specific ext2fs\_read  $\qquad$ ext2fs\_write  $\qquad \qquad$ **FS-specific** Plan Block group number implementation of vnode operations  $11$  12

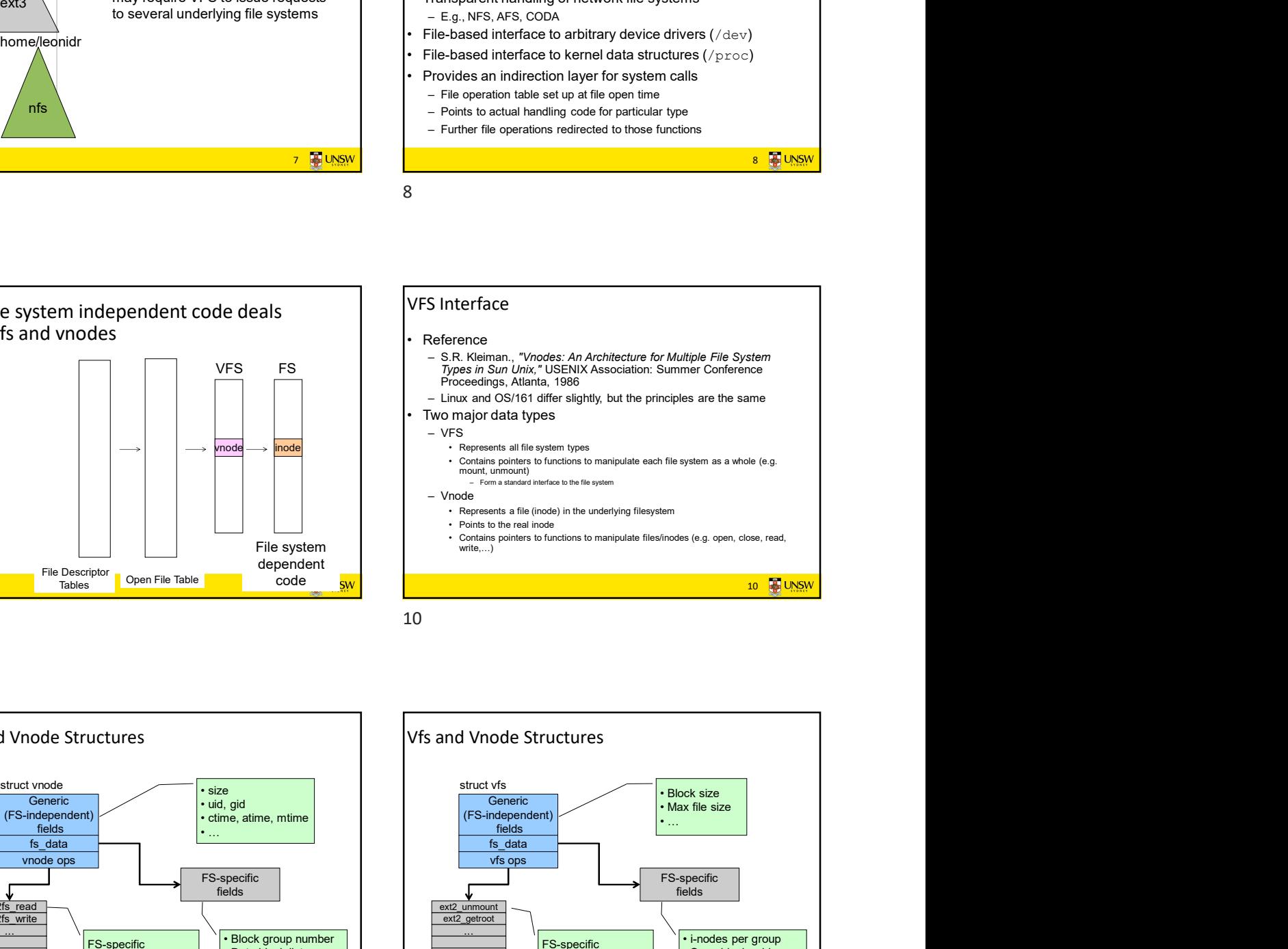

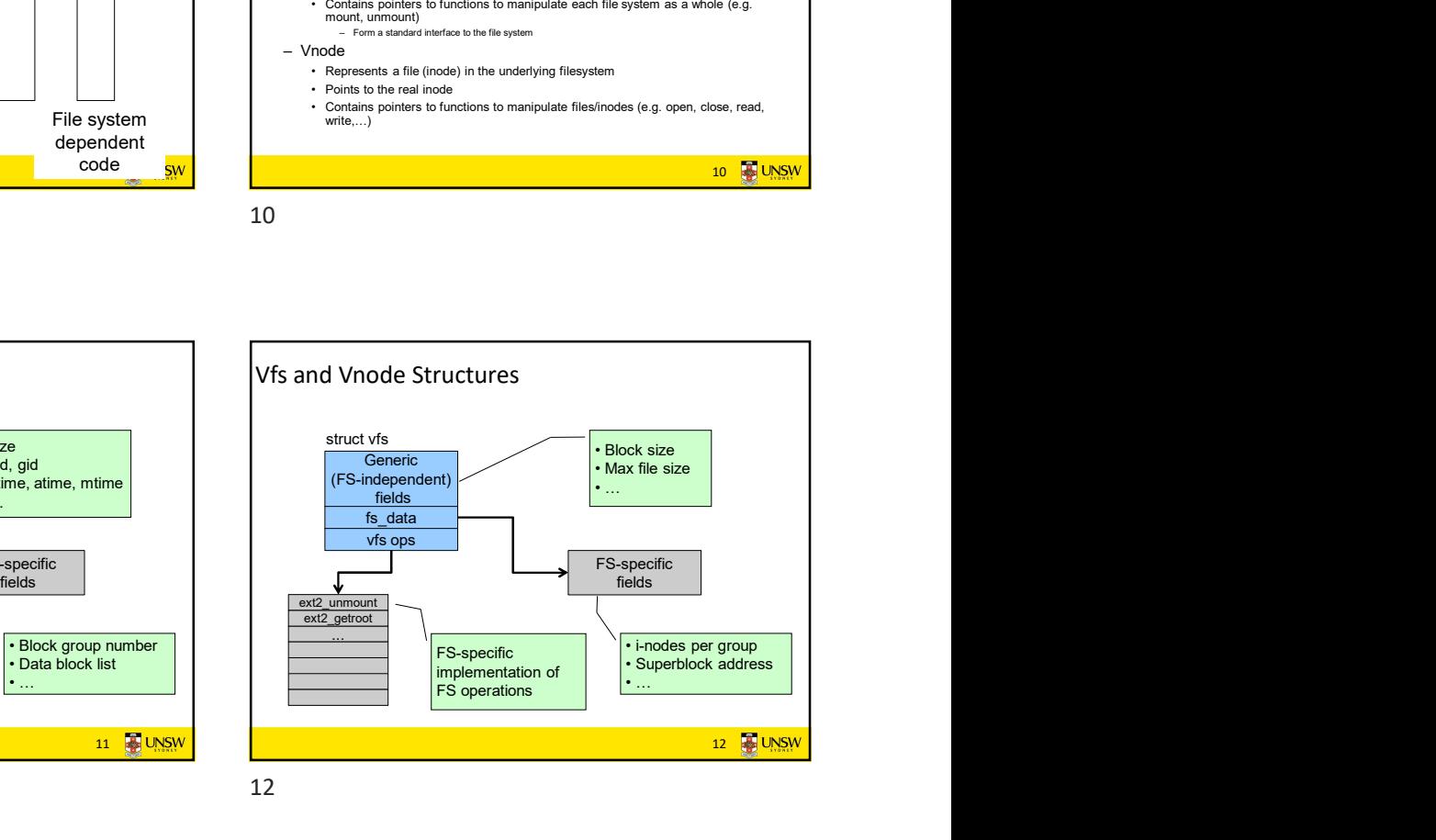

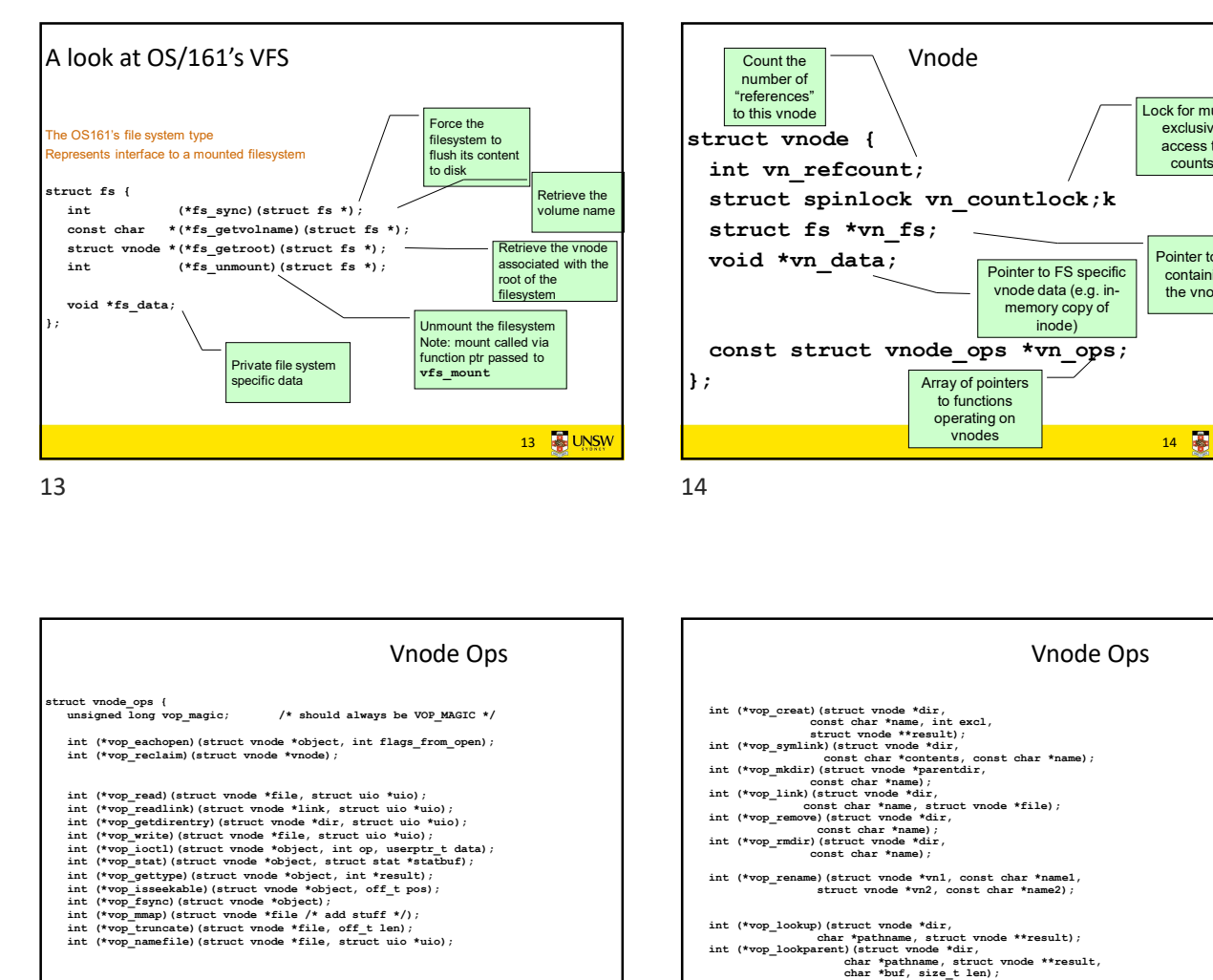

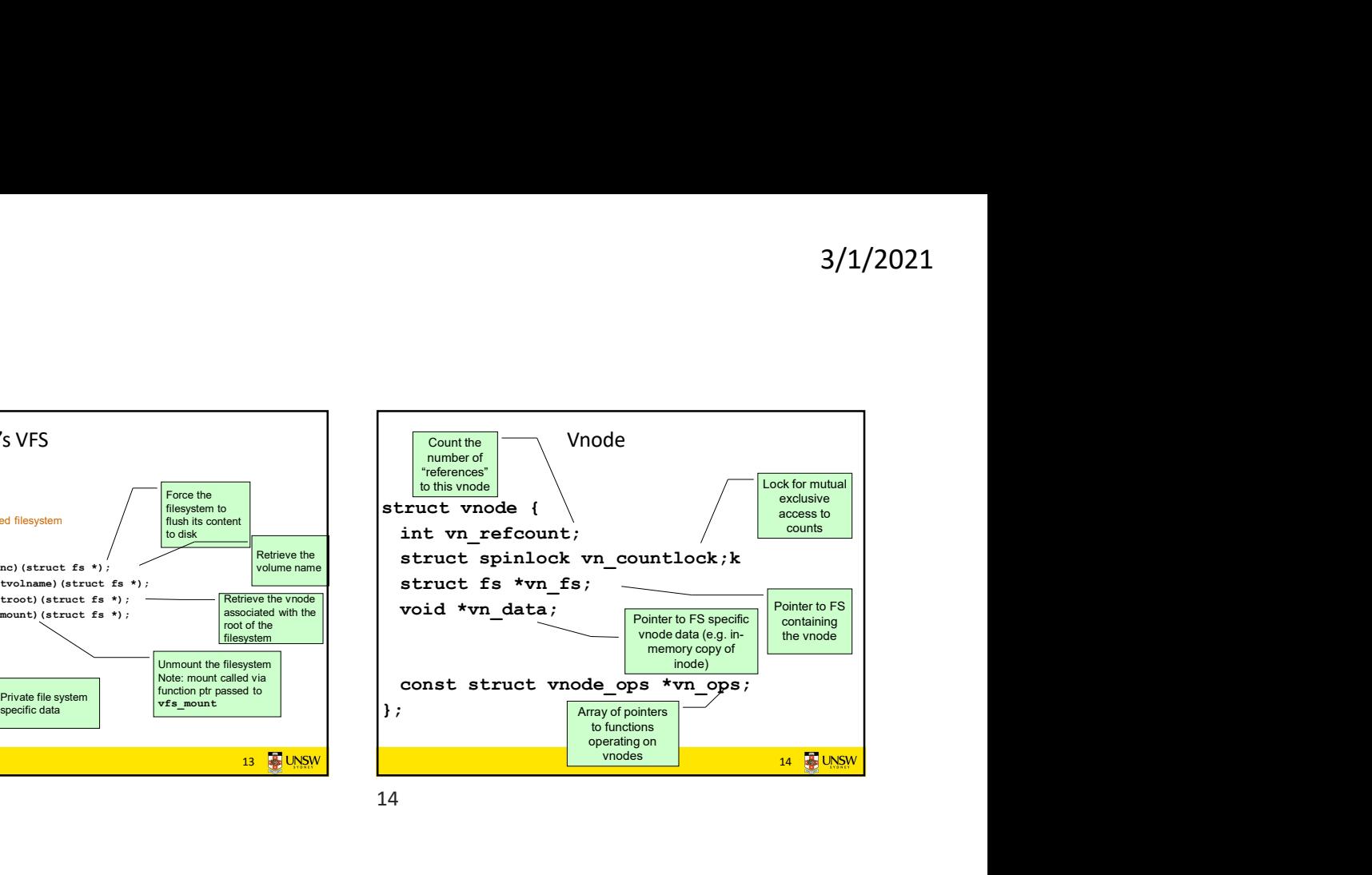

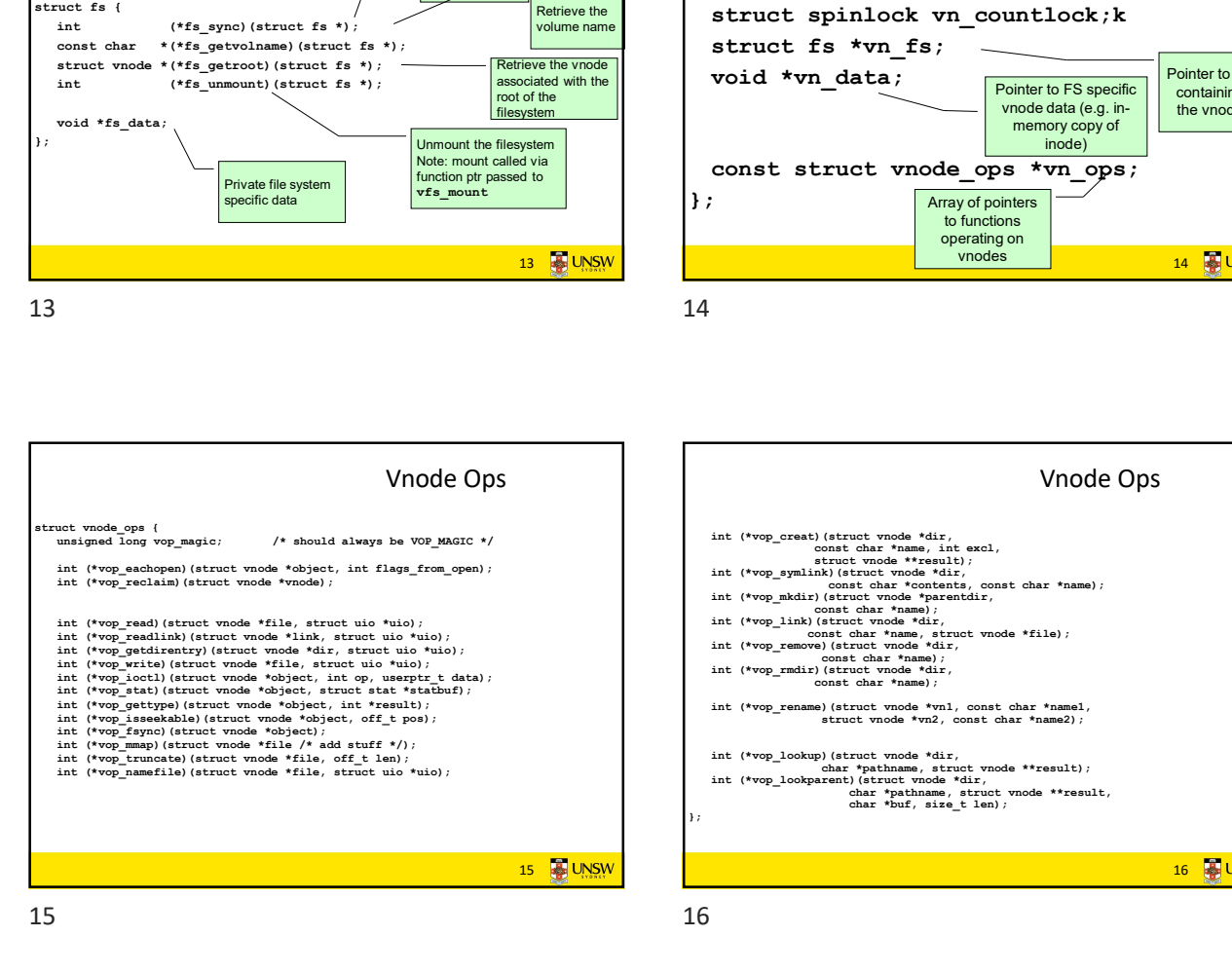

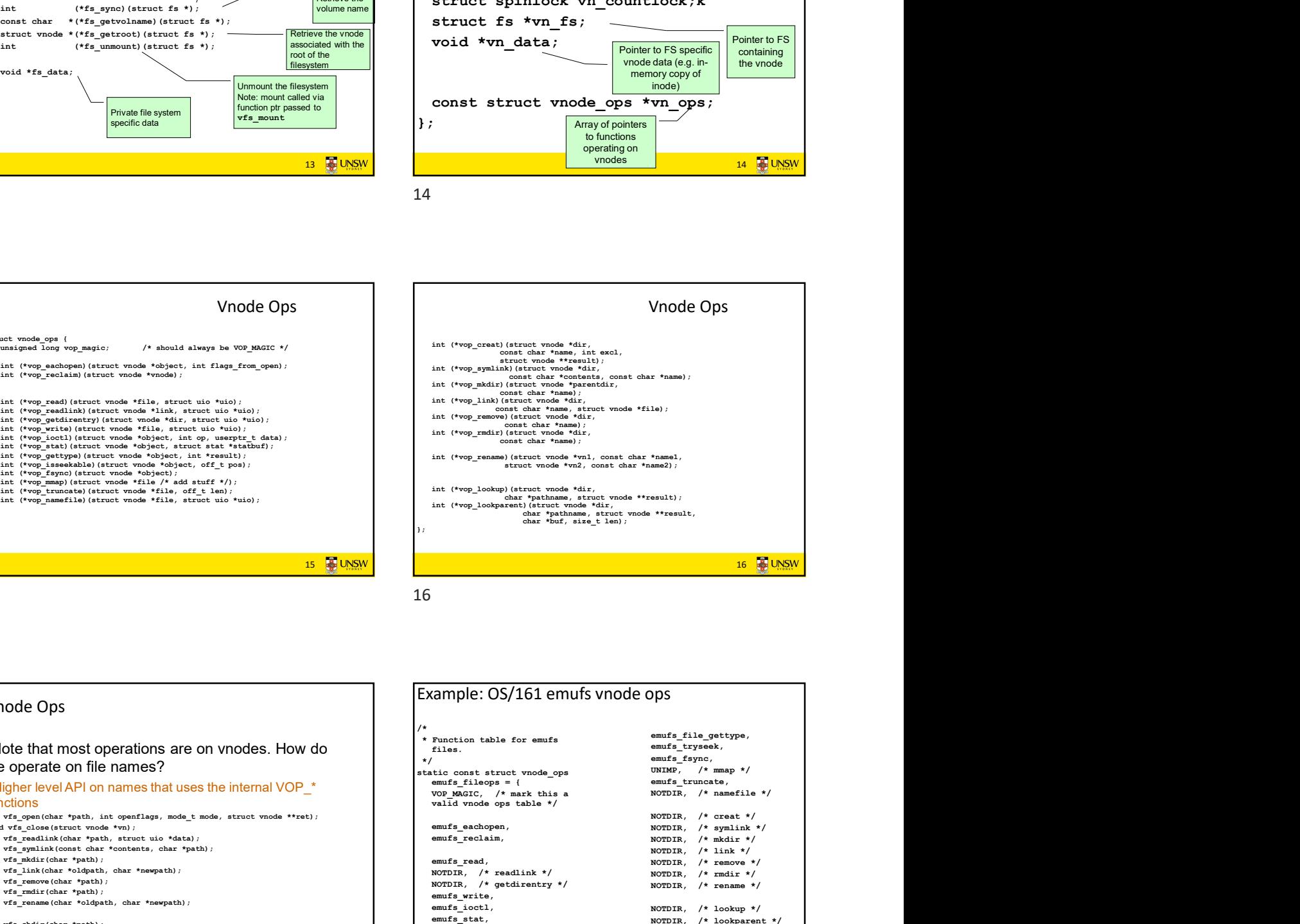

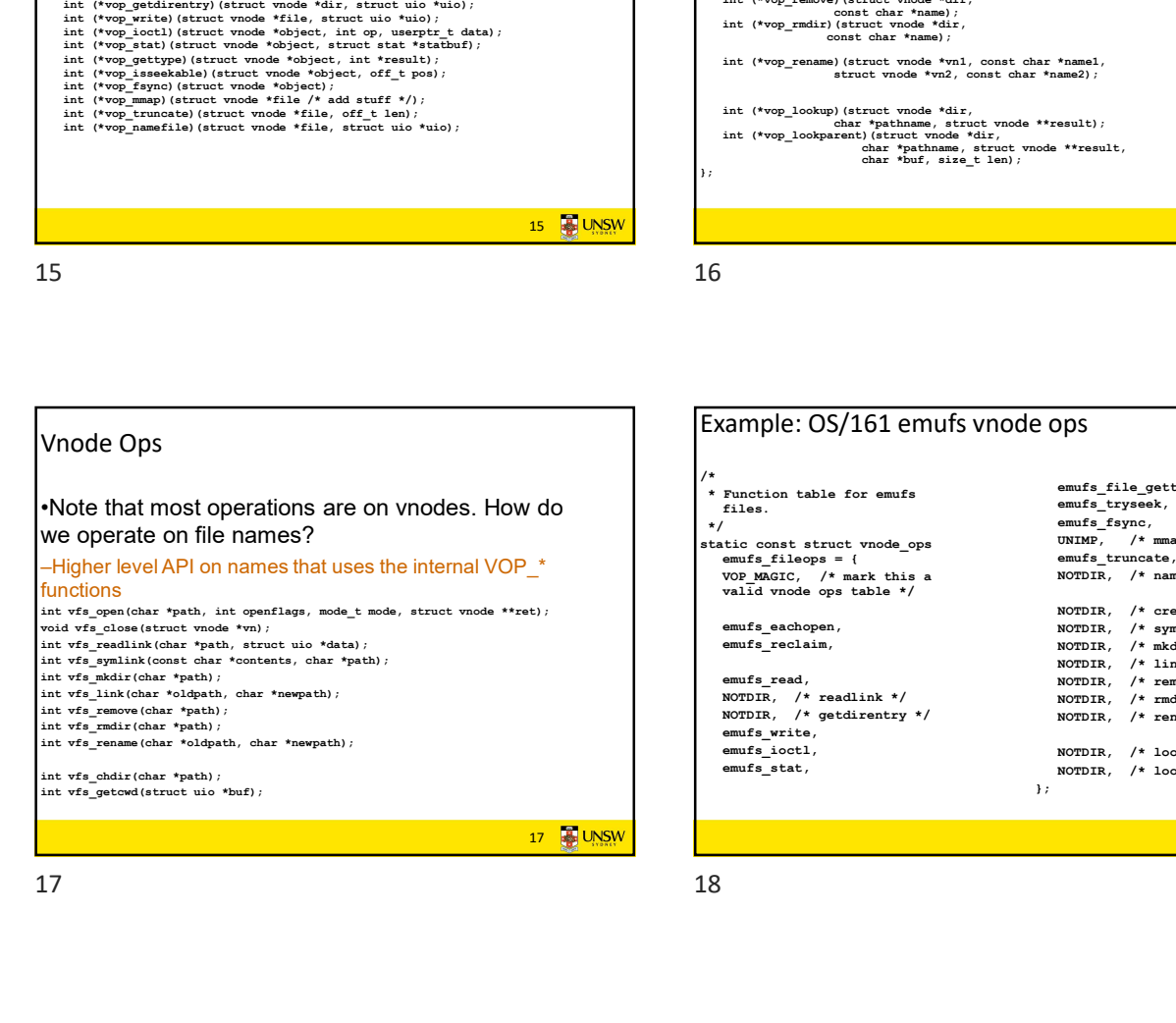

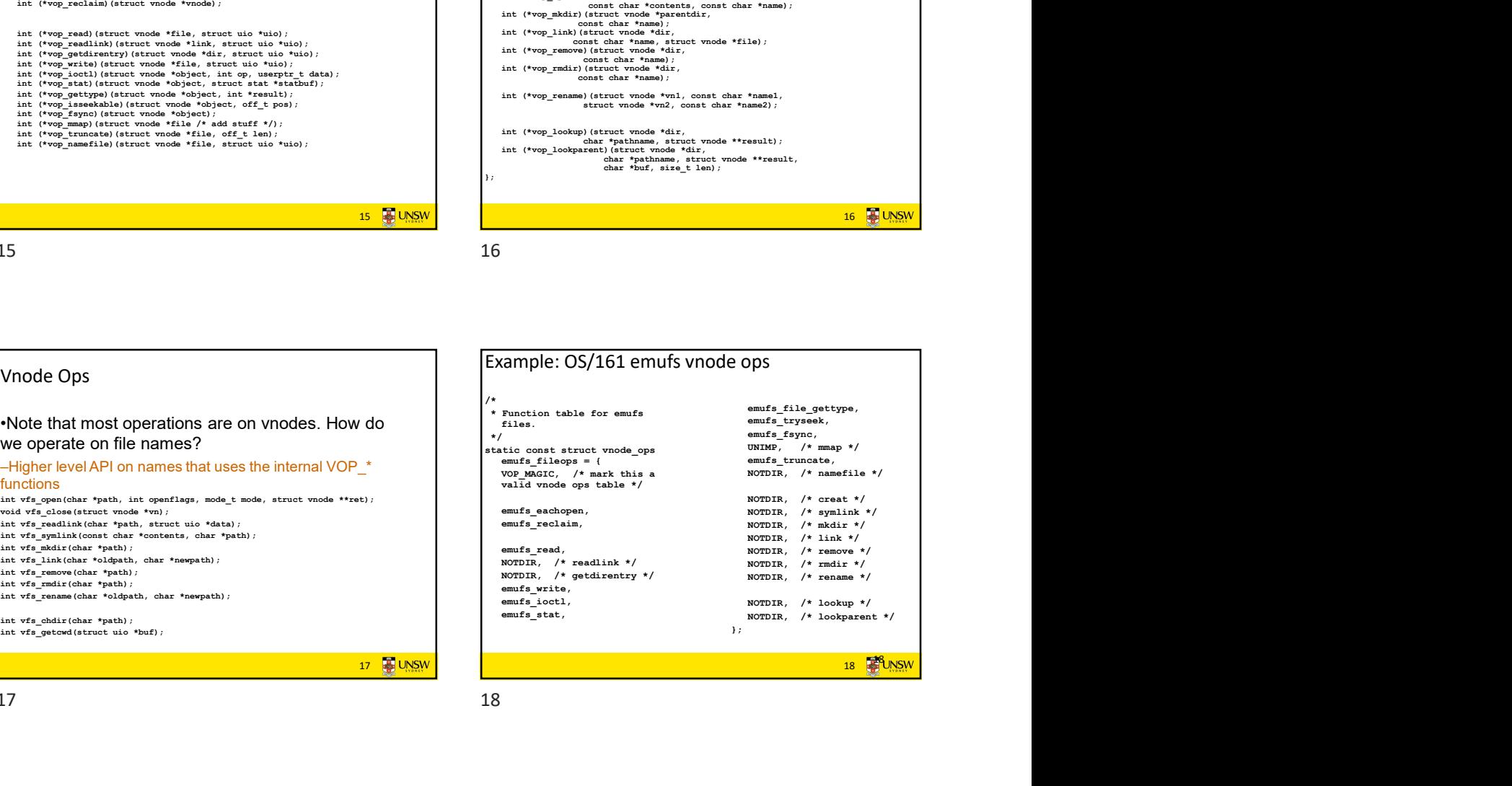

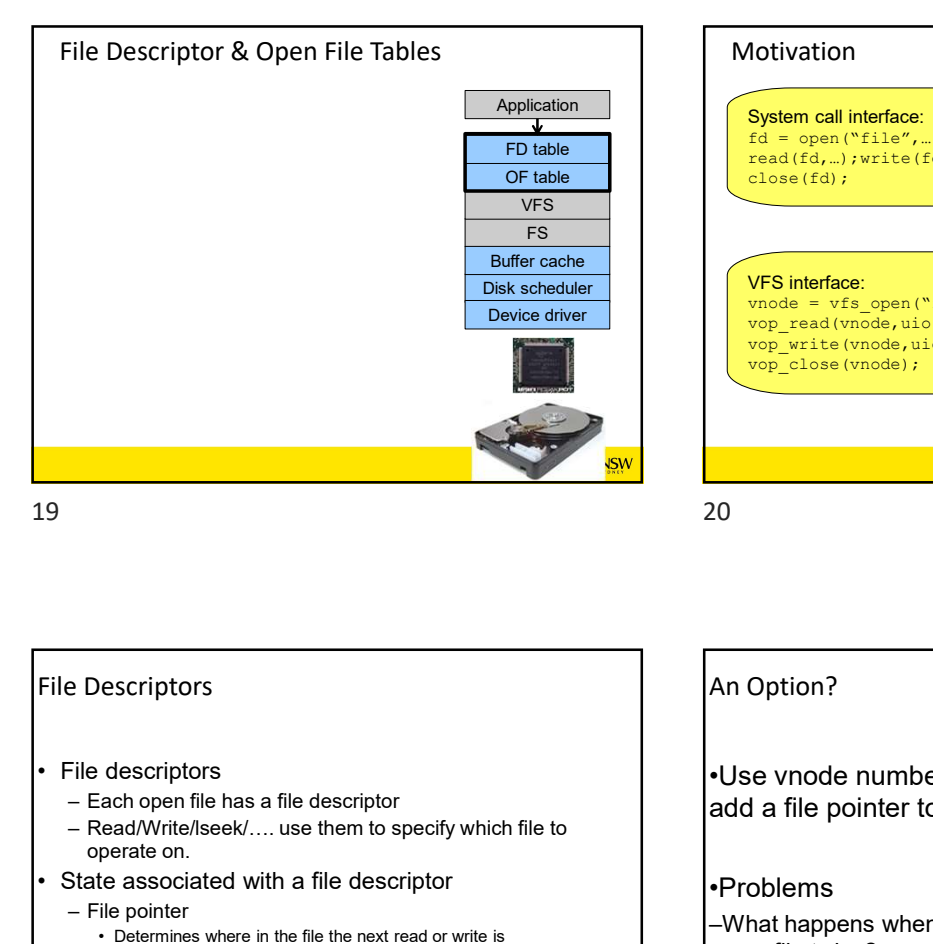

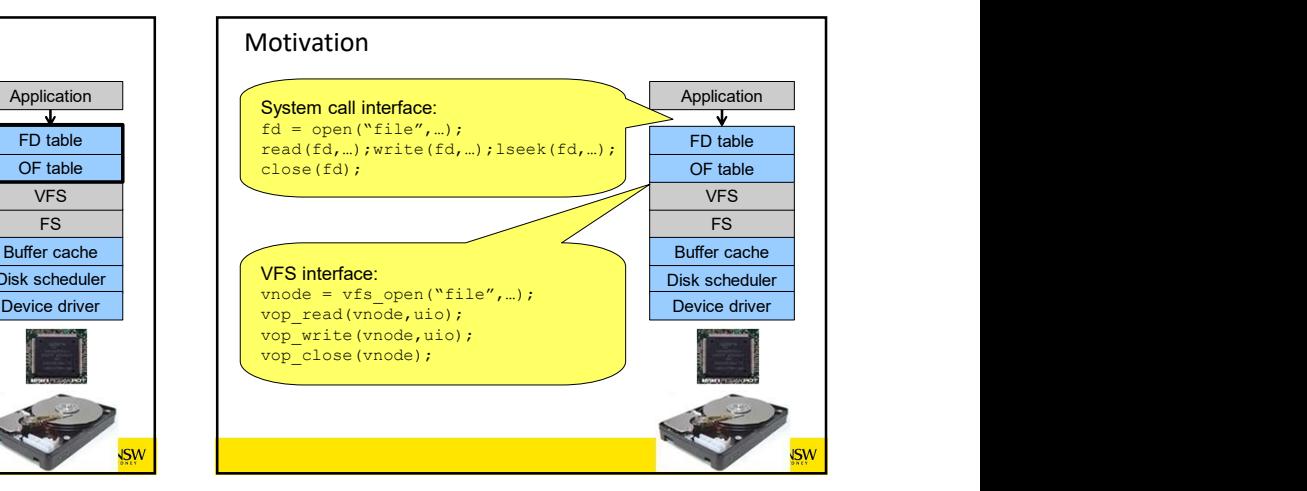

21 **2** UNSW File Descriptors – File descriptors<br>
For the blue of the case<br>
of the blue of the case<br>
of the case<br>
of the case<br>
Duffer case<br>
Duffer case<br>
Duffer case<br>
Duffer case<br>
Duffer case<br>
Duffer case<br>
Duffer case<br>
Duffer case<br>
Duffer case<br>
Duffer Founded  $\frac{1}{\sqrt{2}}$ <br>  $\frac{1}{\sqrt{2}}$ <br>  $\frac{1}{\sqrt{2}}$ <br>
FS<br>
But scheen the specify which file to specify which file to specify and the specify which file to specify which file to specify which file to specify which file to spec operate on. File Descriptors<br>
File descriptors<br>
File descriptors<br>
File Descriptors<br>
File Descriptors<br>
File Descriptors<br>
- Each open file has a file descriptor<br>
- Each open file has a file descriptor<br>
- State associated with a file d Figure Control of the Control of the Control of the Control of the Control of the Control of the Control of the Control of the Control of the Control of the Control of the Control of the Control of the Control of the Contr **Example the next read online to the minimal specification**<br>
Device divide the minimal of the next read or write in the file the next read or write in the file the next read or write is<br>
Device the next read or write i • Determines where in the file the next read or write is performed Device diver<br>
Mexical diver<br>
The discriptors<br>
Tile descriptors<br>
Tile descriptors<br>
Tile descriptors<br>
Tile descriptors<br>
Tile descriptors<br>
Tile descriptors<br>
Tile descriptors<br>
Tile descriptors<br>
Tile descriptors<br>
The pointer **Example 12**<br> **Example 20**<br> **Example 20**<br> **Example 20**<br> **Example 20**<br> **Example 20**<br> **Example 20**<br> **Example 20**<br> **Example 20**<br> **Example 20**<br> **Example 20**<br> **Example 20**<br> **Example 20**<br> **Example 20**<br> **Example 20**<br> **Example 20** An Option? •Use vnode numbers as file descriptors and add a file pointer to the vnode •Problems –What happens when we concurrently open the same file twice? •We should get two separate file descriptors and file pointers…. 21 22

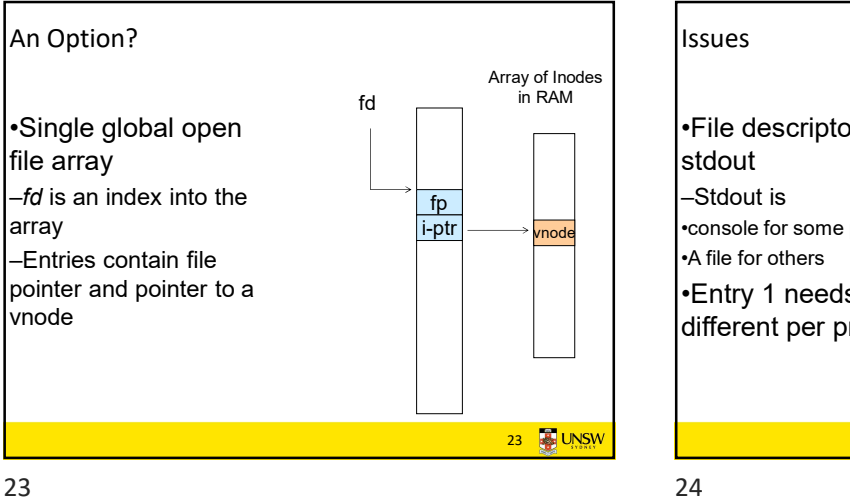

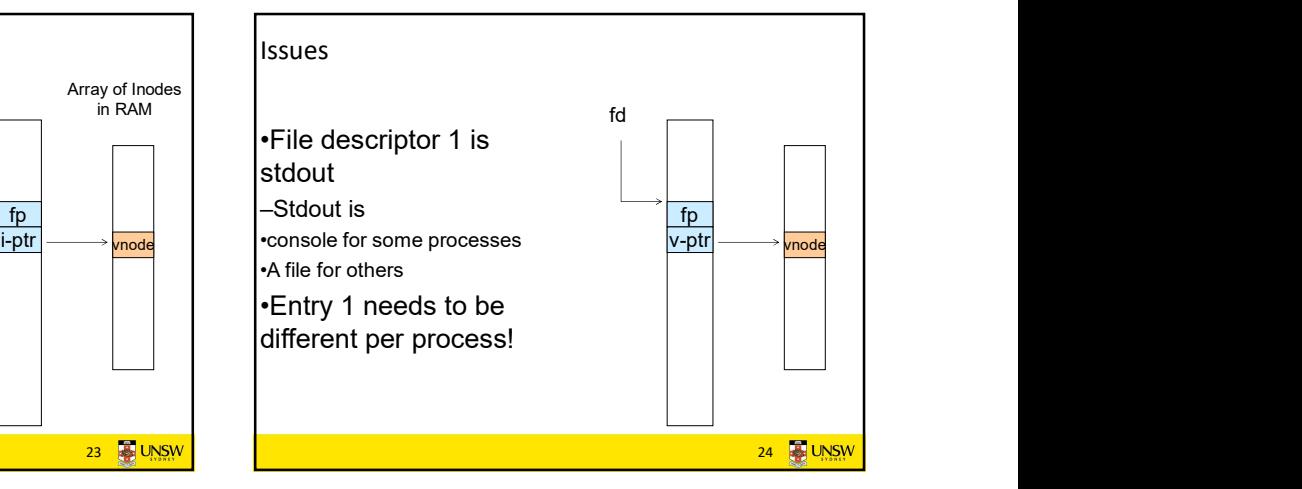

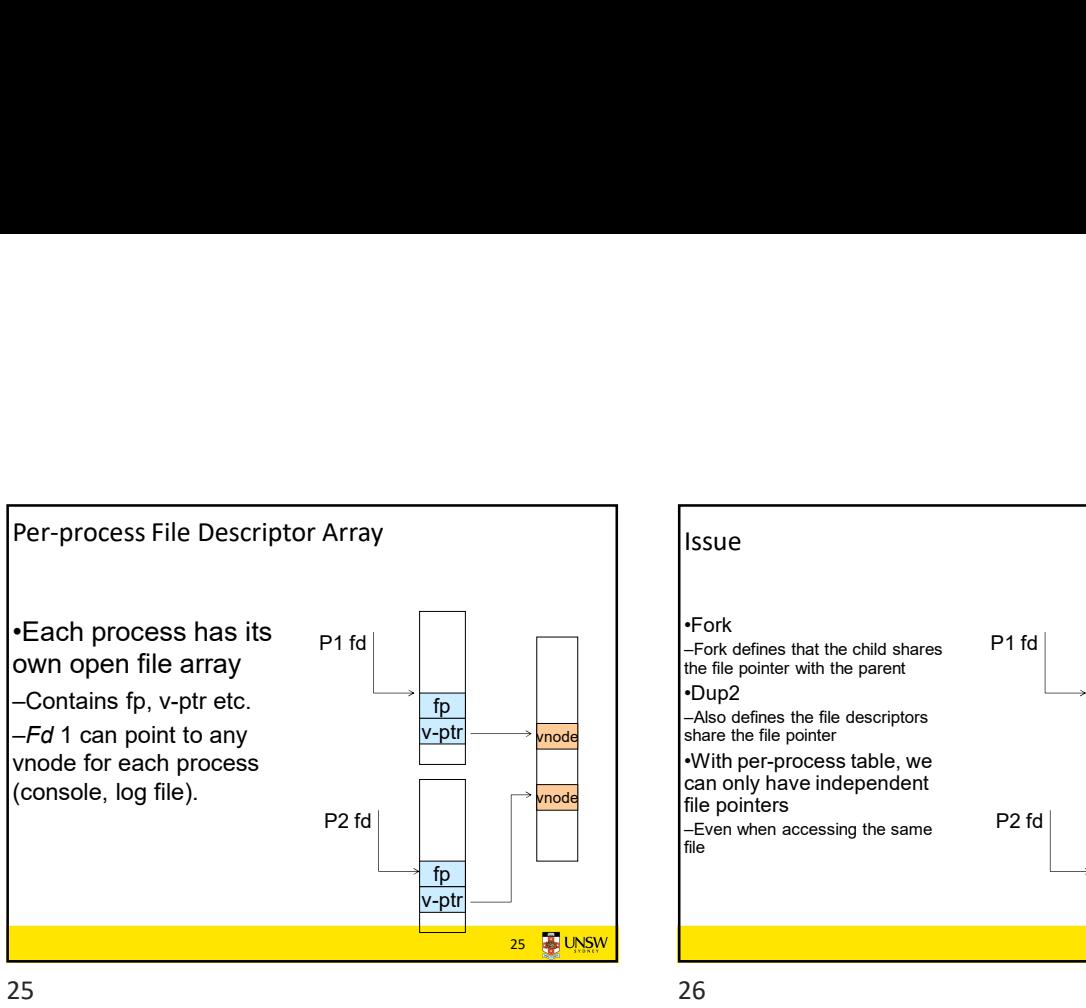

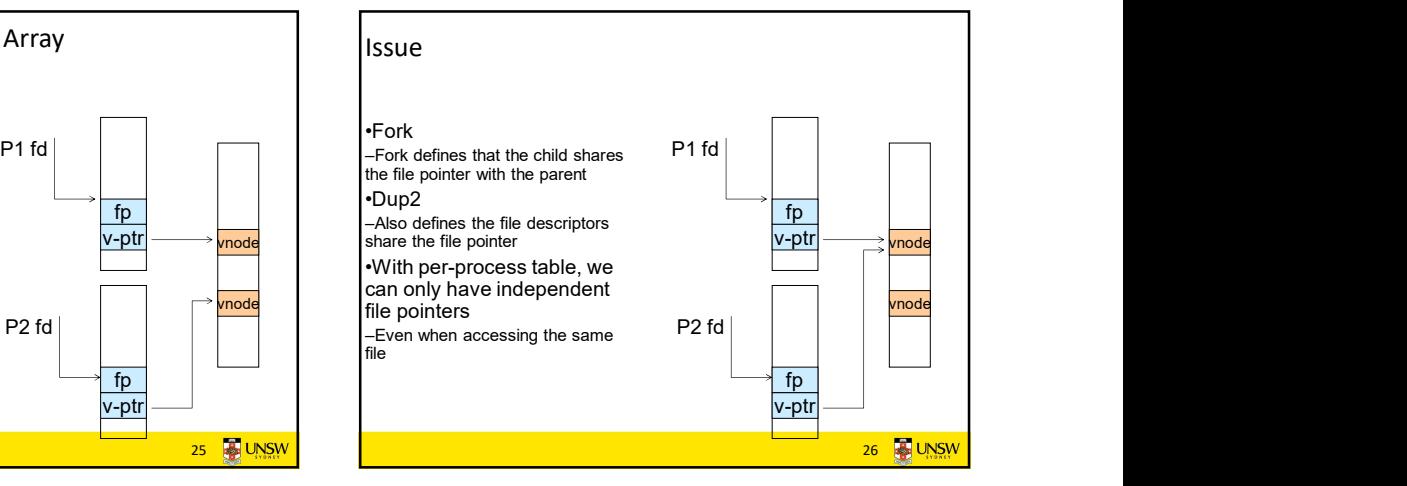

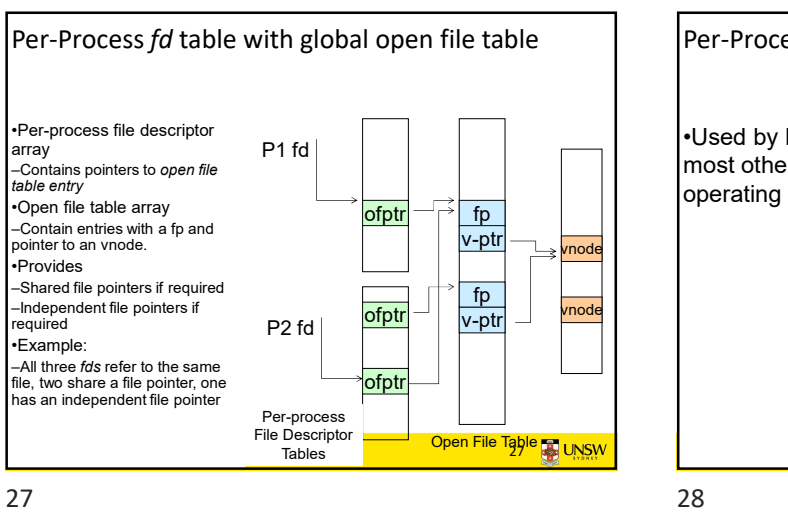

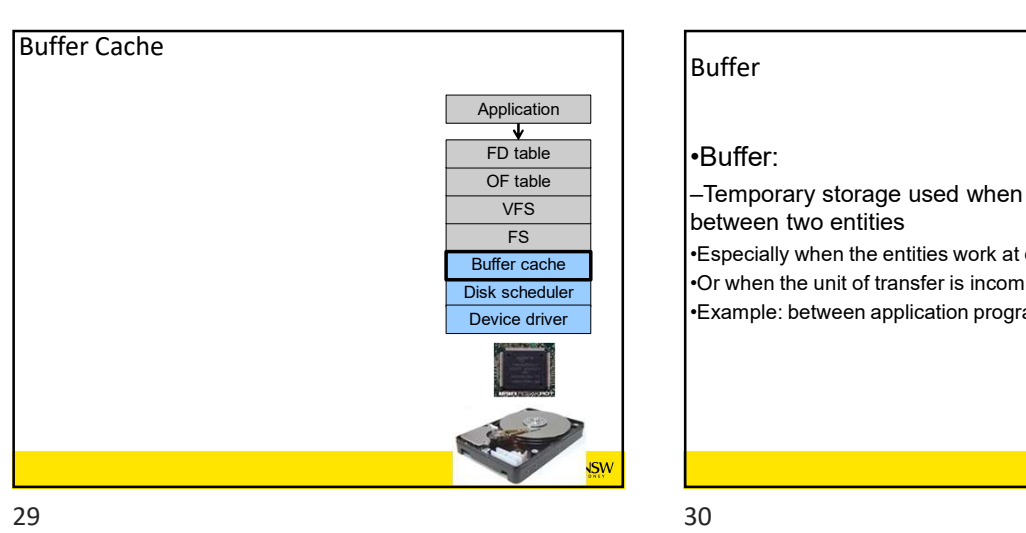

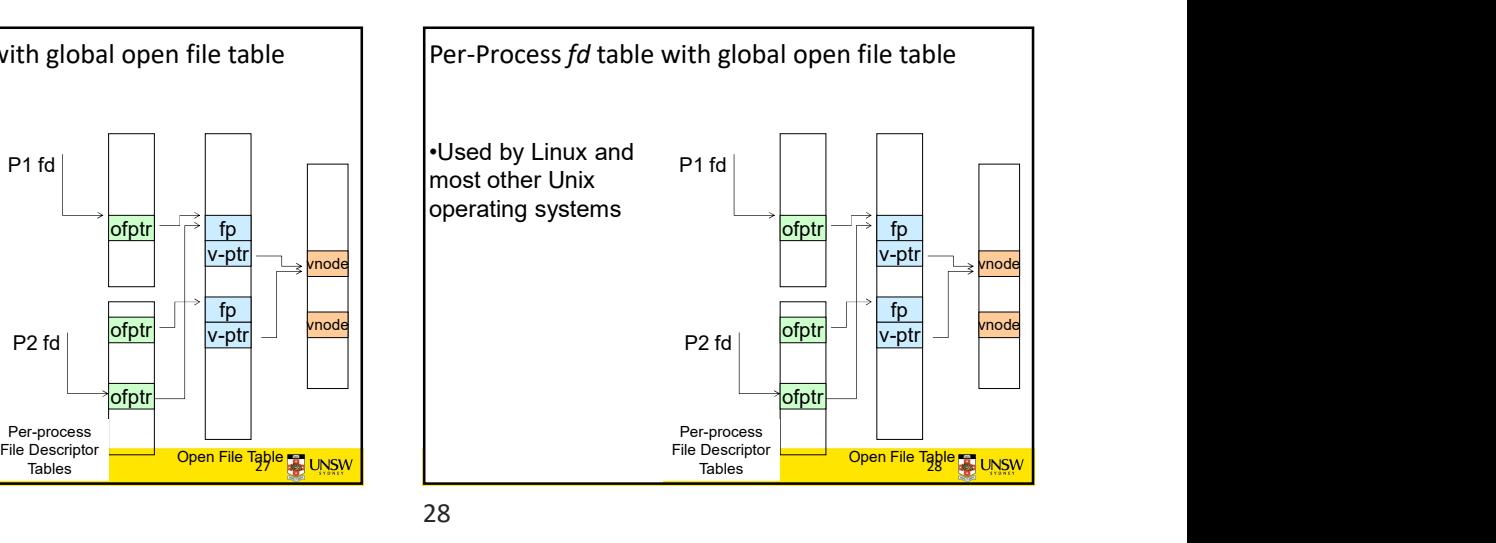

Buffer

 $VFS$  between two entities  $\frac{C_F \text{ table}}{\sqrt{C_F}}$  |  $\frac{C_F}{C_F}$  -Temporary storage used when transferring data

FS
FS
FRIEN PURSUALLY AND CONSIDER THE ENTIRE OF THE EXPECIALLY When the entities work at different rates Buffer cache<br>bisk scheduler

Device driver **•Example:** between application program and disk

30 **B** UNSW

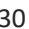

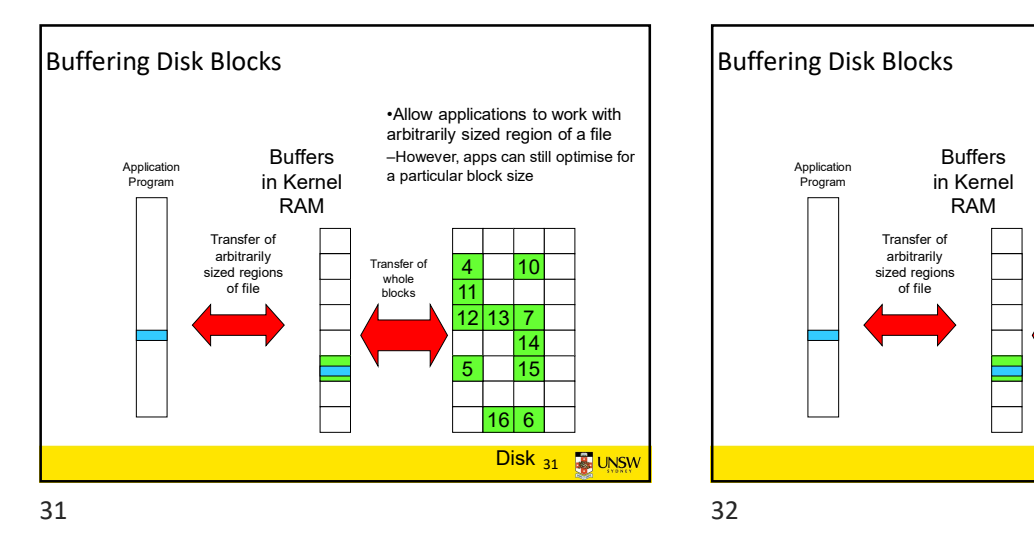

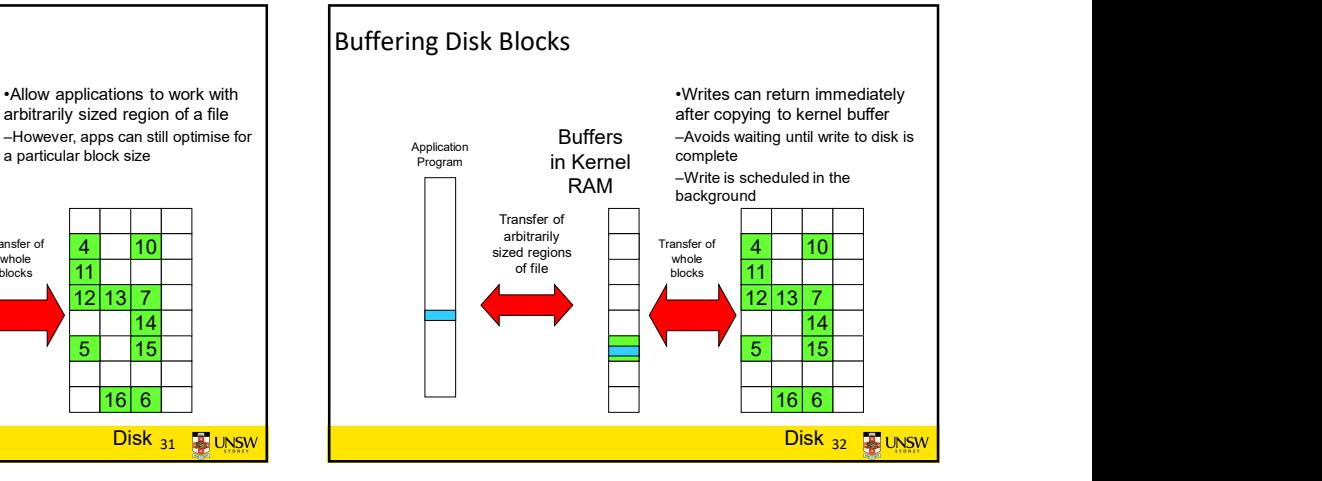

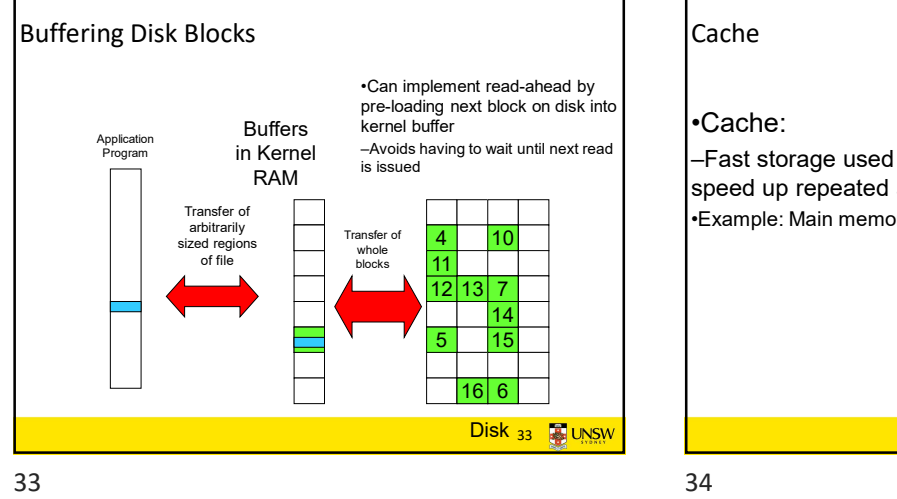

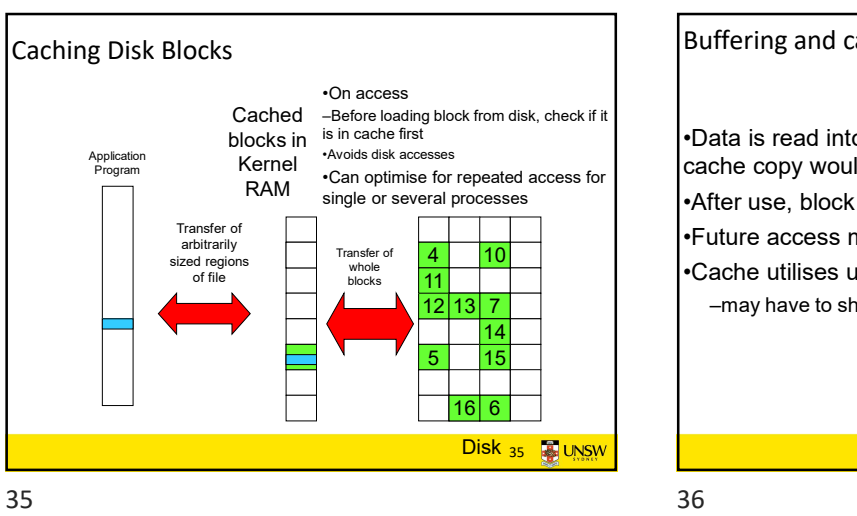

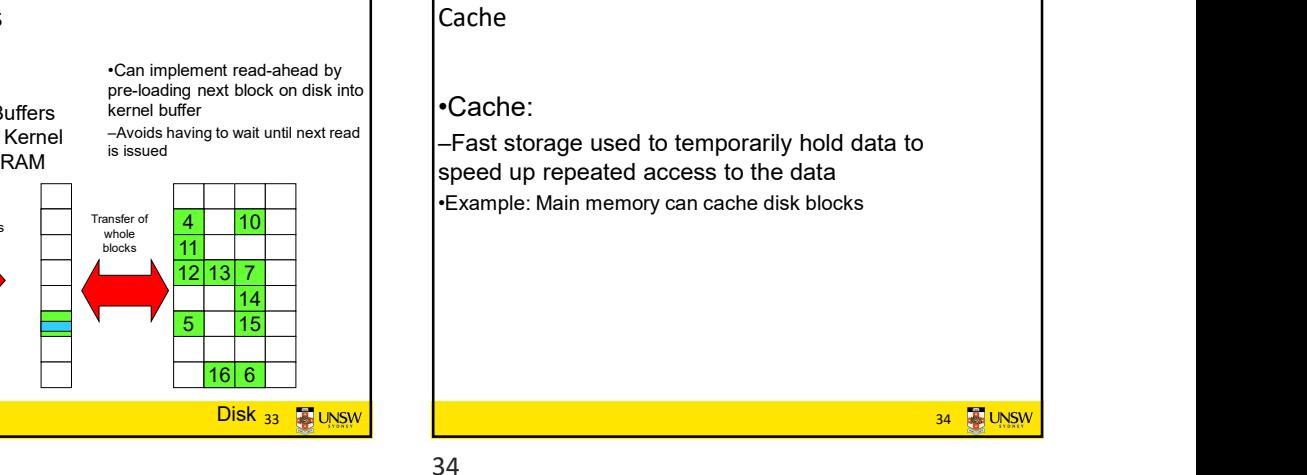

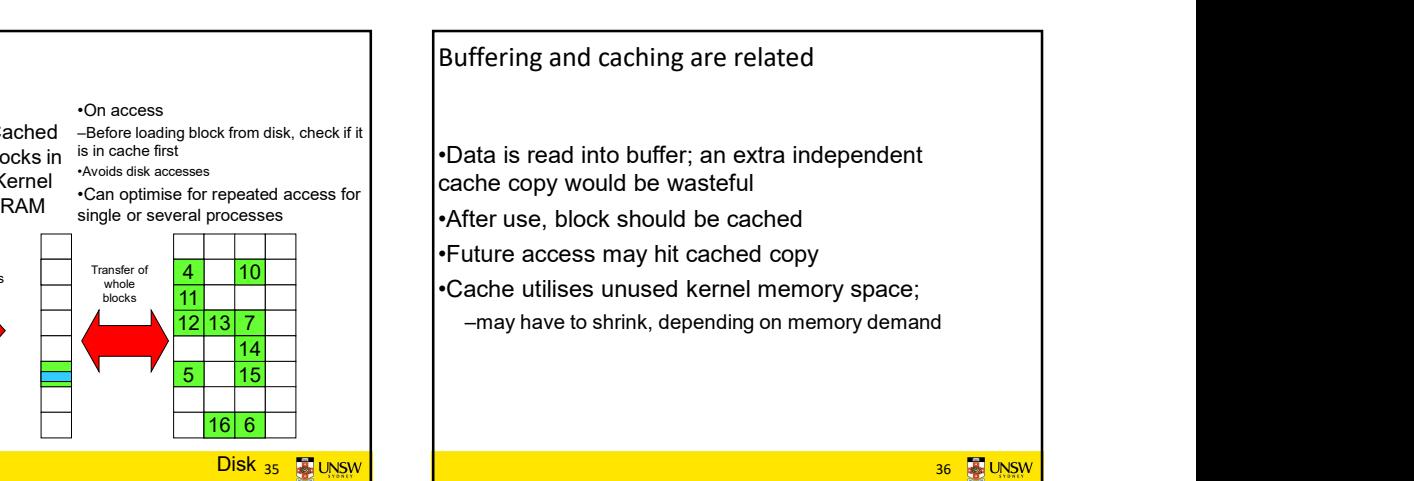

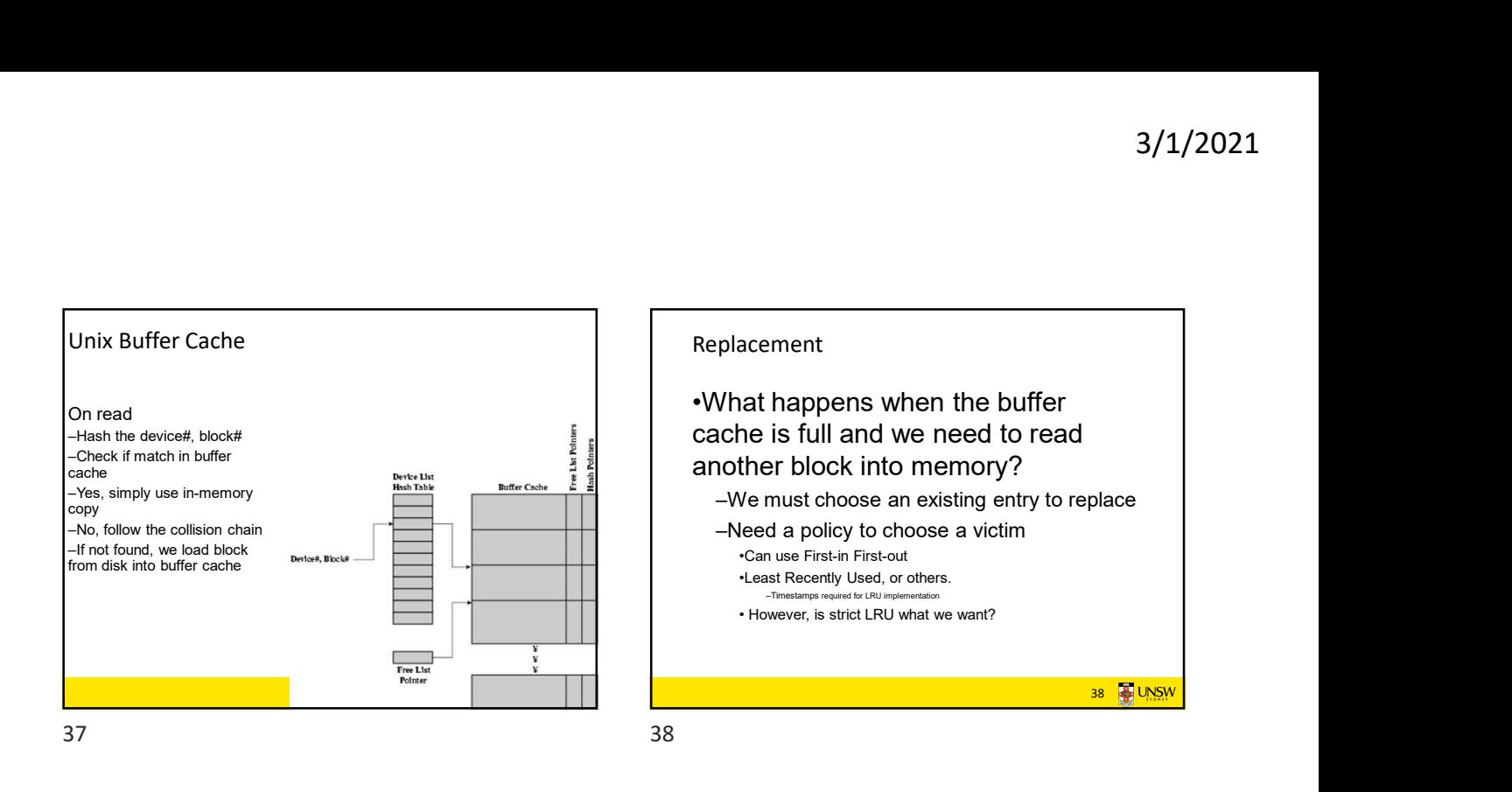

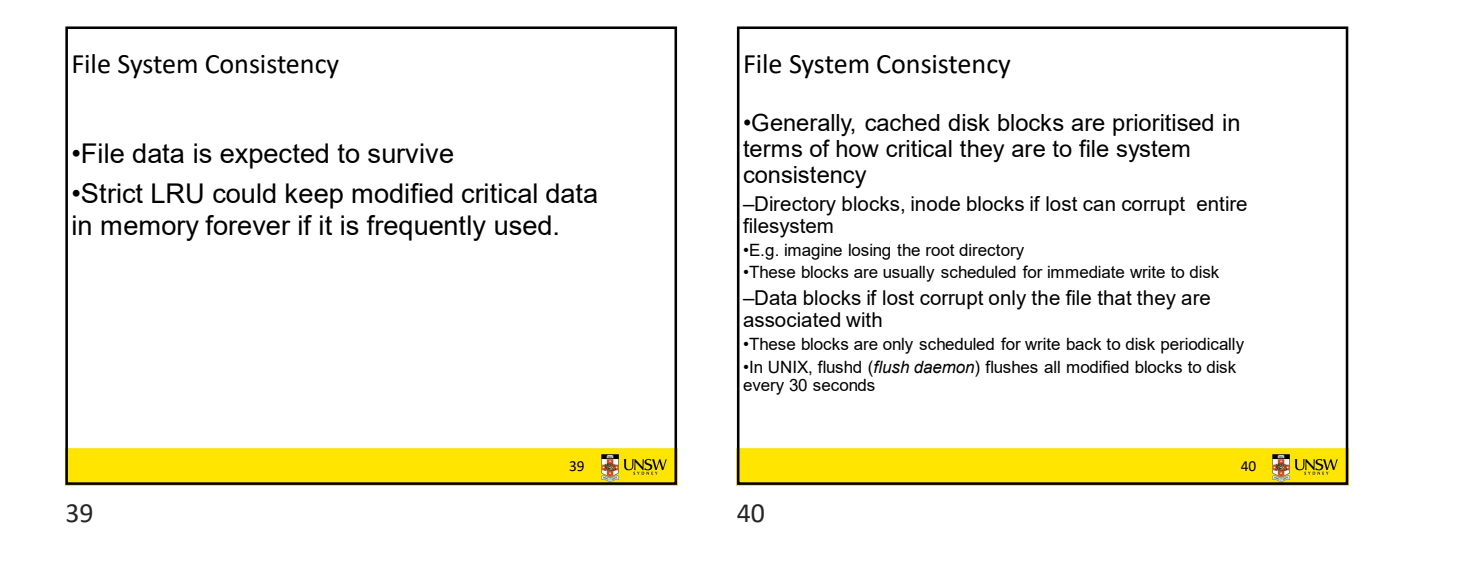

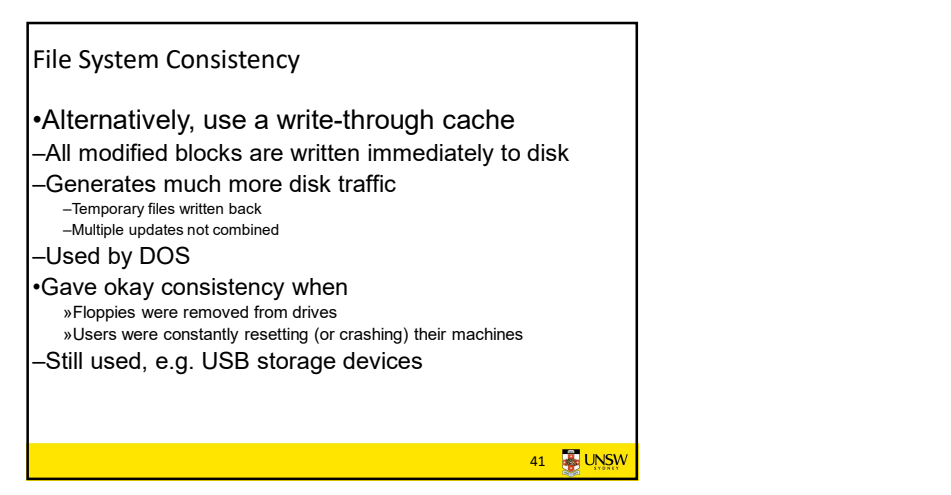